## Setting an image as the page background

It's possible to apply a background image by specifying 'background-image' on <fo:simple-page-master>. There are many properties for 'background-image'. In this first page, background-position-horizontal="center", background-position-vertical="center" and background-repeat="no-repeat" are specified. Only one background image is placed in the center of the page.

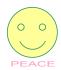

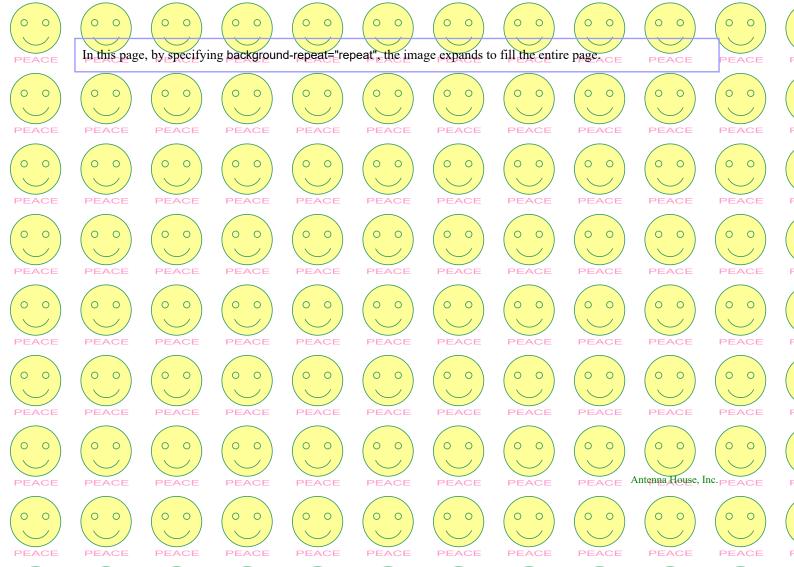